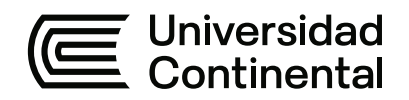

## **FACULTAD DE INGENIERÍA**

Escuela Académico Profesional de Ingeniería de Sistemas e Informática

Trabajo de Suficiencia Profesional

# **Rediseño front-end basado en VTEX IO para plataformas de e-commerce. Caso: empresa de calzados**

Lizbeth Jaico Quispe

Para optar el Título Profesional de Ingeniero de Sistemas e Informática

Ayacucho, 2024

## ÍNDICE DE CONTENIDOS

<span id="page-1-0"></span>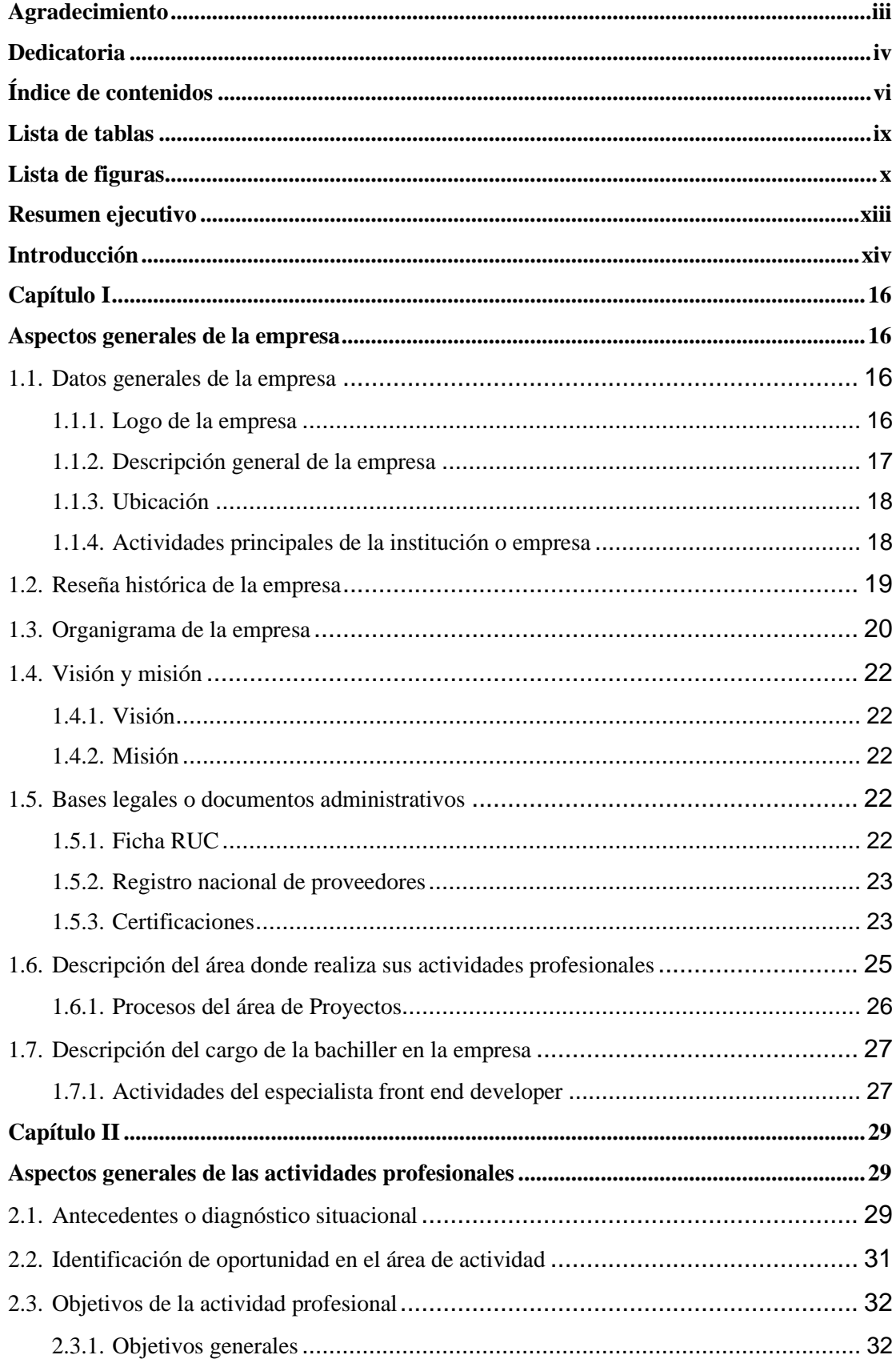

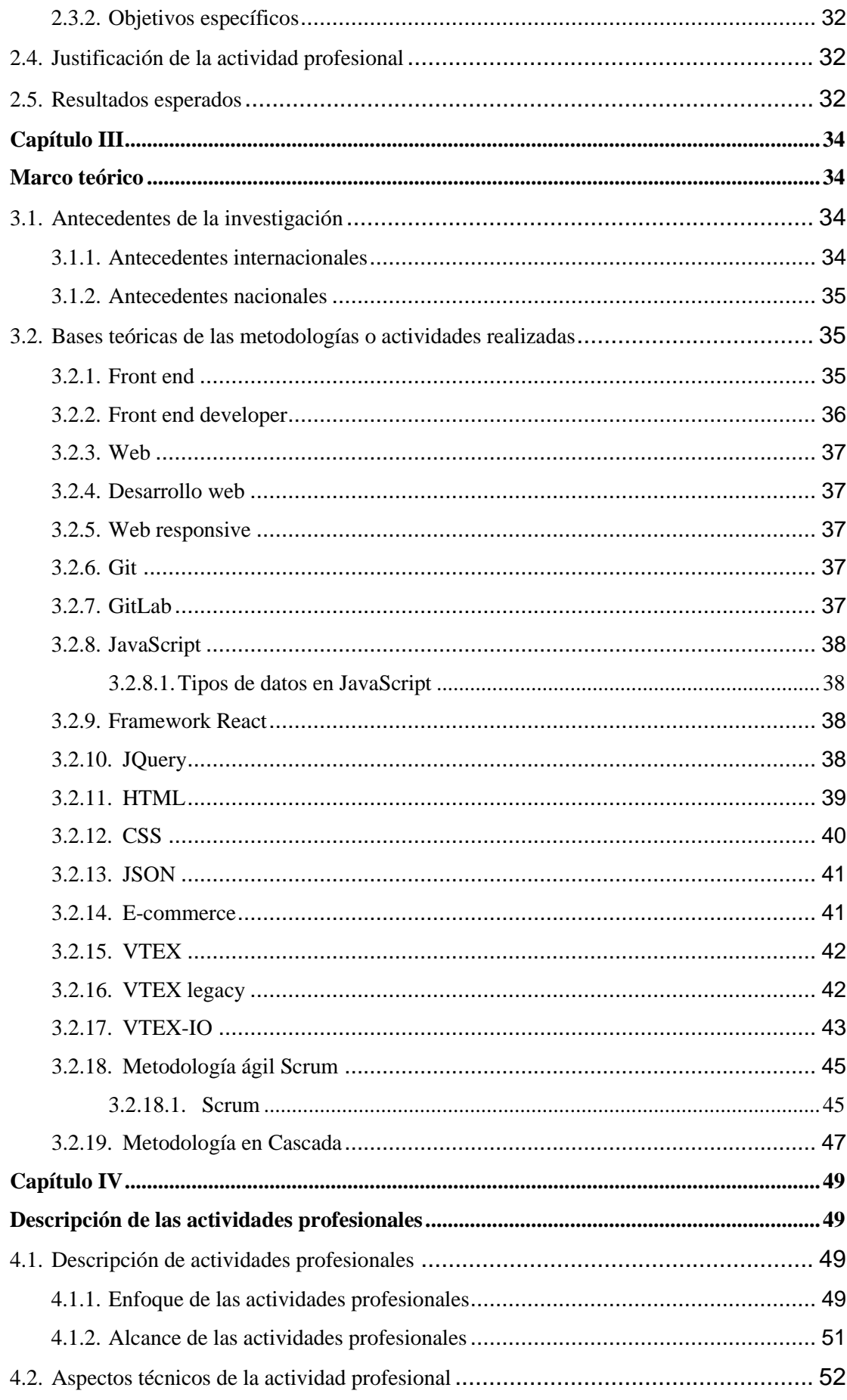

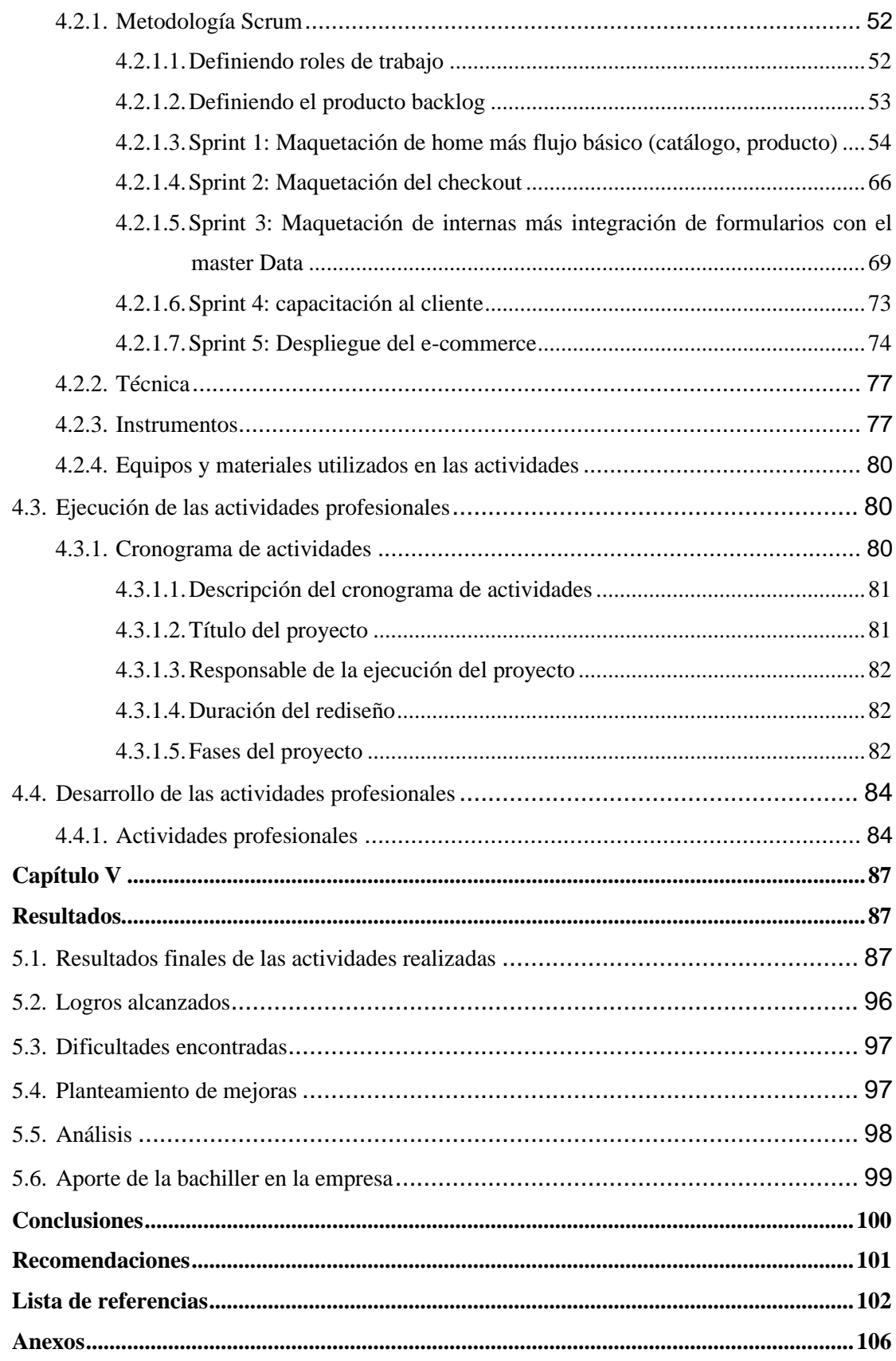

#### **LISTA DE TABLAS**

<span id="page-4-0"></span>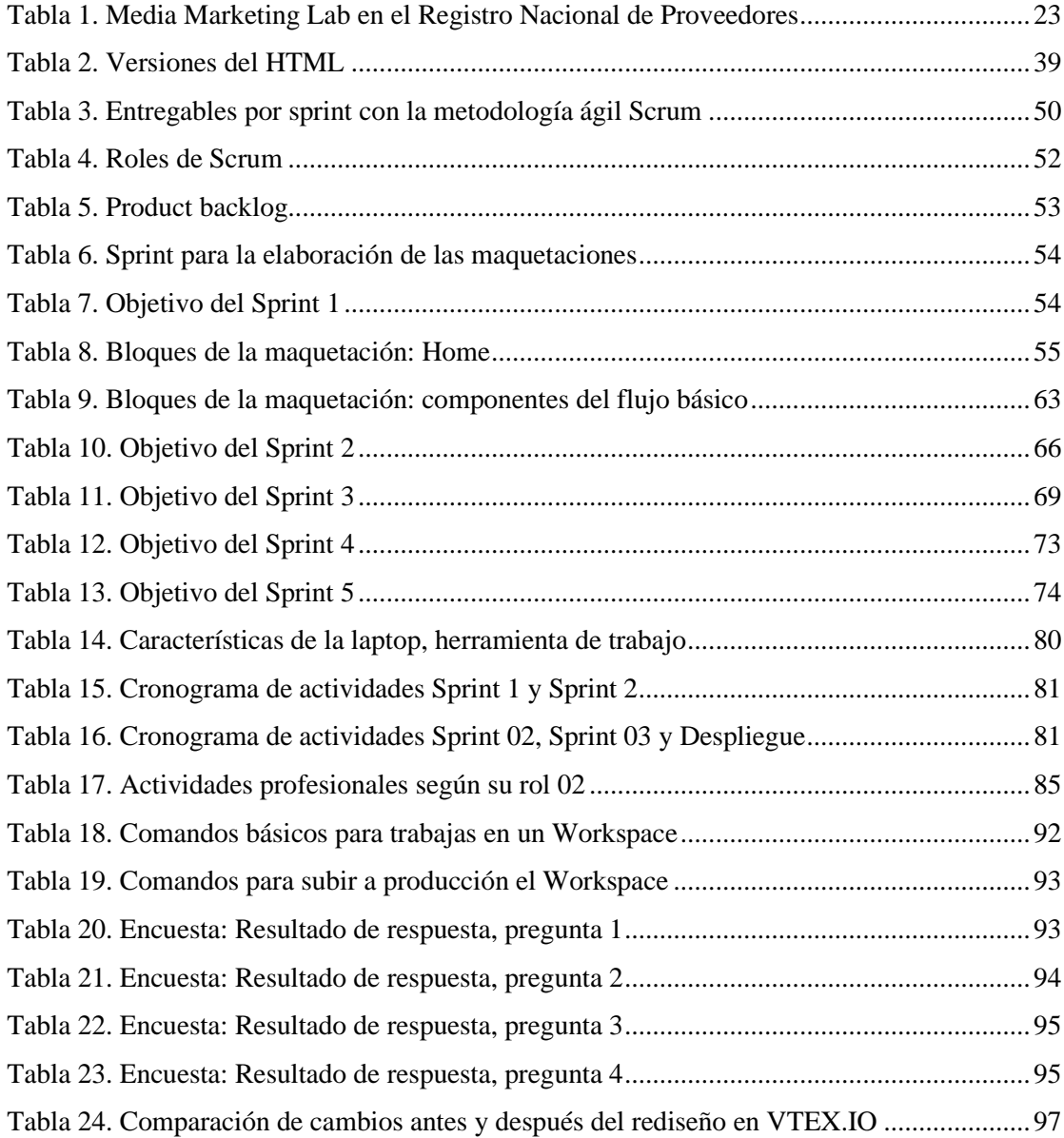

### **LISTA DE FIGURAS**

<span id="page-5-0"></span>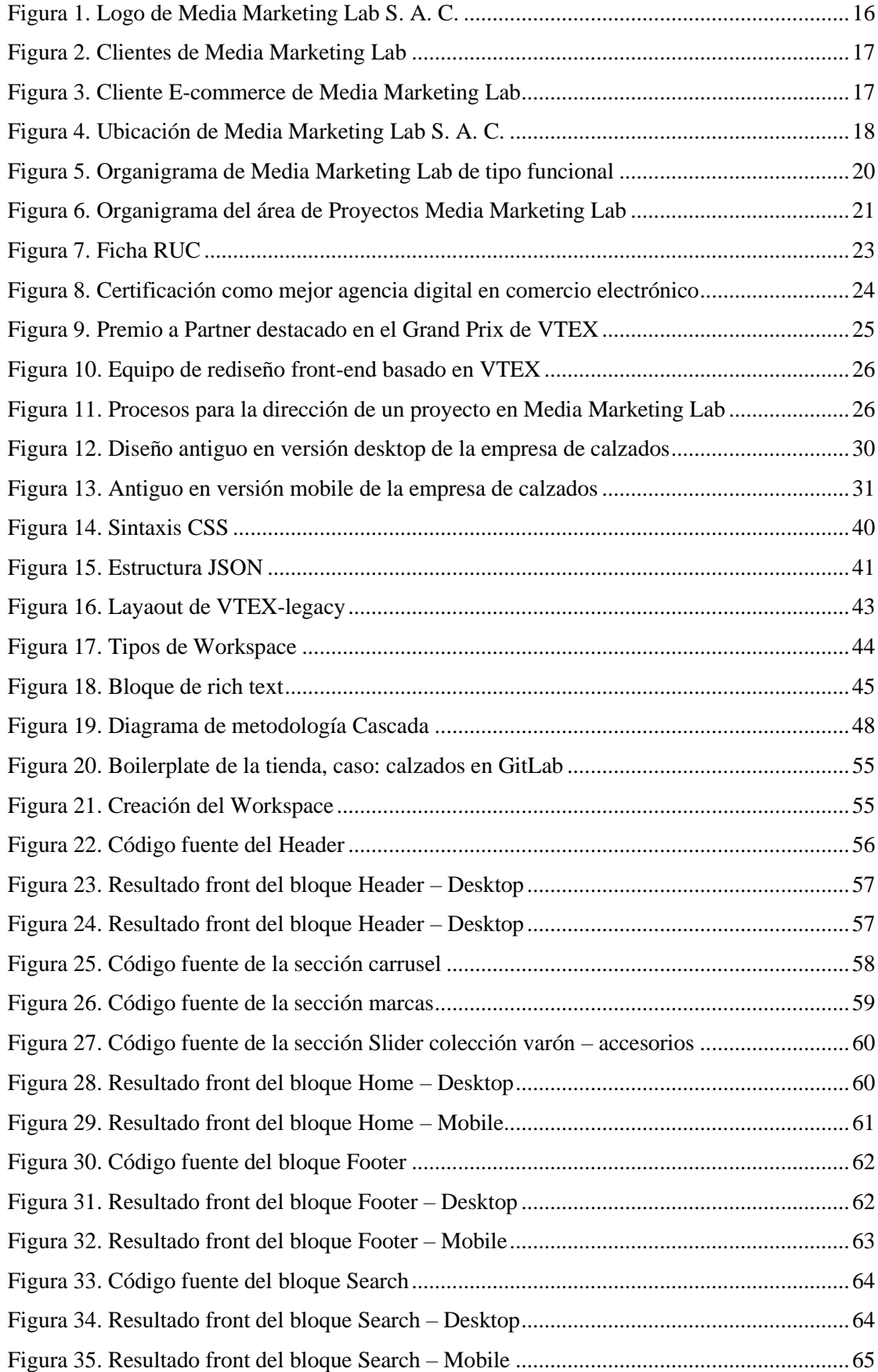

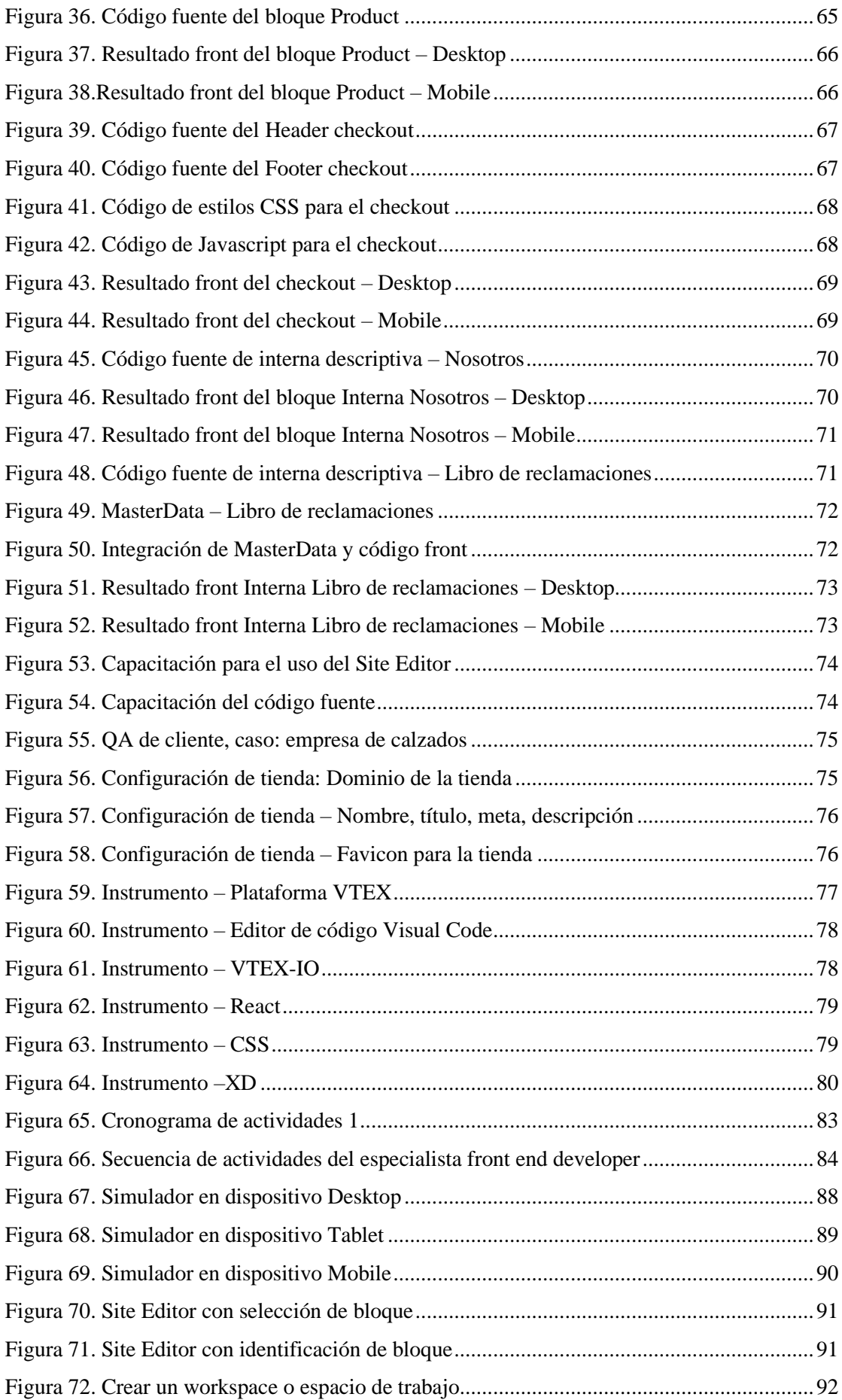

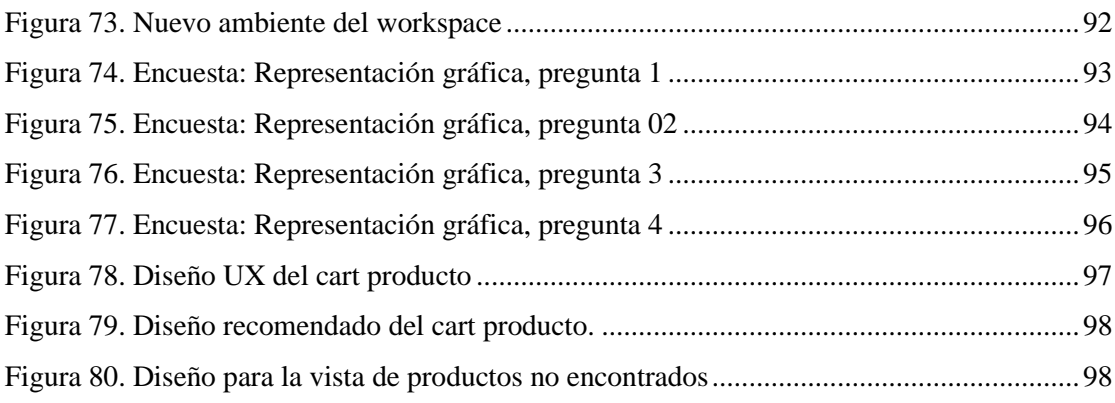

#### **RESUMEN EJECUTIVO**

<span id="page-8-0"></span>El presente informe de suficiencia profesional detalla los conocimientos técnicos adquiridos por la bachiller durante su experiencia como especialista en *front end developer* en Media Marketing Lab S. A. C., empresa dedicada al rubro de proyectos *e-commerce Marketing*. El enfoque principal se centra en el rediseño *front-end* basado en VTEX-IO para plataformas de *e-commerce*, específicamente, para una empresa de calzados. Este rediseño surge de la necesidad de utilizar las nuevas herramientas tecnológicas que ofrece VTEX-IO, como *Workspace*, que permite realizar cambios sin afectar la experiencia de usuario hasta que se publiquen para producción. Además, se busca brindar mayor autonomía al *e-commerce* optimizando el código fuente para facilitar los mantenimientos futuros sin depender necesariamente de un especialista *front end developer*.

Para el desarrollo de este proyecto se aplicó, como marco de trabajo, la metodología ágil *Scrum*, donde la bachiller desempeñó el rol de *Scrum team* (*developer*), encargada de obtener resultados que satisfagan las necesidades del cliente. Así mismo, se incorporó la metodología Cascada, que proporciona un enfoque estructurado y progresivo, permitiendo a la especialista *front end developer* comprender las necesidades y requerimiento del cliente, planificar la estructura y la interfaz, implementar la codificación del diseño de manera eficiente, realizar pruebas exhaustivas y estar preparada para futuras adaptaciones.

Las herramientas que se emplearon para el desarrollo *front-end* son VTEX-IO, CSS, *Javascript* con la librería React. Estas herramientas permitieron llevar a cabo con éxito el rediseño del *front end* de la plataforma *e-commerce*.

El resultado final del rediseño cumplió con los objetivos planteados en términos de experiencia de usuario y calidad del código. Se verificó esta experiencia con la web *Responsive,* utilizando la extensión «Simulador móvil: herramienta de prueba receptiva» en diferentes dispositivos (*desktop*, *tablet* y *mobile*). El código fuente demostró escalabilidad y flexibilidad gracias al uso de componentes de VTEX-IO, desarrollados con base en la documentación técnica proporcionadas y almacenadas en un repositorio en GitLab. Además, se certificó el cumplimiento del alcance del rediseño mediante un Acta de cierre. En cuanto al mantenimiento, se aseguró la autonomía mediante el *Site Editor* y el *Workspace*, facilitando las modificaciones y evoluciones del *e-commerce,* de manera rápida y sencilla.

**Palabras claves:** *front end*, VTEX, VTEX-IO, *web responsive*